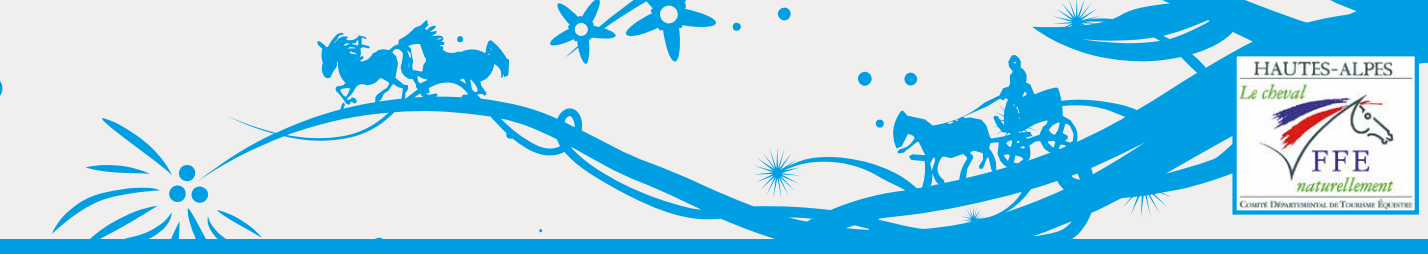

# LA NEWSLETTER DU CDTE 05, *l'équitation loisir!*

**février 2018 mars 2018**

# QUOI DE NEUF?

### **UNE BONNE ANNÉE !**

Que de neige en ce début d'année ! Toute l'équipe du CDTE se réunit pour vous souhaiter un tourbillon de beaux projets pour 2018, que cette année vous apporte un bon pâturage pour vos chevaux, des points de vue époustouflants, du soleil et des soirées animées ! Nous remercions aussi tous nos bénévoles qui s'activent dans l'ombre et nous permettent de continuer !

### **LE CDTE EN 2018**

Notre assemblée générale s'est déroulée sur le tard cette année pour satisfaire aux exigences de nos statuts. Un grand merci aux présents qui nous ont pris la route ce soir-là malgré les bouchons du rallye Monte Carlo. Cela représente beaucoup pour nous.

#### **Mais alors, cette année, qu'a t-on mis dans la marmite ?**

**Du côté des itinéraires :** En 2018 nous souhaitons baliser le Tour du Dévoluy, installer les barres d'attache sur la Route Napoléon, réaliser la collecte numérique du Tour du Champsaur-Valgaudemar et terminer le repérage du Tour du Queyras. Nous nous retrouvons le 2 mars pour établir notre planning de réalisation. Nous avons des fourmis dans les jambes et il nous tarde que la neige fonde pour arpenter de nouveaux sommets, découvrir de nouvelles clairières ombragées, rencontrer les hébergeurs hauts-alpins et se mettre de la peinture sur les doigts.

**Communication :** Nous revenons du salon du Cheval à Avignon où, encore une fois, le stand a accueilli de nombreux visiteurs avides de cartes et de randonnées. Et nous n'avons pas de cartes ! Un peu de patience, l'Espace Rando des Pays du Buëch vous concocte une toute nouvelle carte du Buëch à cheval pour l'été, elle sera plus précise et toute revisitée ! Nous continuons de maintenir cette lettre d'info, de mettre à jour le site web et de vous donner des nouvelles sur facebook. Et, pourquoi par refaire une petite tombola cette année ?

**Vie du comité :** cohésion avec un grand « C » et partage avec un grand « P », nous sommes prêts à continuer nos réunions tardives les vendredis soir pour inventer, élaborer, proposer des idées. Nous sommes aussi à disposition de tous les acteurs locaux pour les aider à structurer le tourisme équestre sur leur territoire.

## **A VOS AGENDAS !**

### **Les deux dates à retenir !**

*Important : nous n'avons plus accès à notre site, la FFE ayant changé le mot de passe le temps des élections, nous ne pouvons donc mettre à jour les infos pour le moment, cela devrait être résolu début mars.*

**Les 16 et 17 juin :** le TREC de Mont-Dauphin, **championnat régional** ! Avec son PTV dans l'enceinte de la place forte, ce TREC vous apportera un grand bol d'air frais (et cette fois sans neige), une architecture hors du commun, une ambiance décontractée et de nombreux défis ! Meneur ou cavalier, lancez-vous dans l'aventure !

Pour vous inscrire à ces deux folles journées, rendez-vous sur le site internet du CDTE : **www.cdte05.ffe.com, rubrique Evénements**, trouvez des informations sur les disciplines mais aussi toutes les infos pratiques de ces journées.

**Du 7 au 10 septembre :** la CHEVAUCHEE 05 ! Cette année, la chevauchée se fait sur le tard pour ne pas avoir à organiser les deux évènements de front. Découvrez le massif du Dévoluy, intense et authentique ! 2 à 4 jours de randonnée et de découverte dans un cirque de montagnes légendaires !

Nous n'avons pas encore les tarifs mais vous pouvez nous contacter pour les recevoir dès que nous aurons tout calculé !

> Un seul site pour vous renseigner et vous inscrire : **www.chevauchee05.jimdo.com**

# LE SAVIEZ-VOUS?

- $\llap{\hspace{0.5pt}}$ il valorise le territoire et ses activités (patrimoine, culturel, bâti, naturel…) ;
- Yil permet de mutualiser des données en s'appuyant sur un modèle coopératif et open source ;
- Yil facilite la gestion interne d'un réseau d'itinéraires (entretien, travaux, balisage…). Plus spécifiquement, la grande particularité de cet outil est sa construction en tronçons dynamiques. Chaque tronçon bénéficie d'un référentiel commun, enrichi de divers objets et données touristiques : signalétique, aménagements, hébergements, points d'intérêt touristique (lac, cascade, chapelle, monument, musée, château…).

**Le clonage du cheval** est l'obtention d'un cheval porteur d'un capital génétique identique à celui d'un autre cheval, par une technique de fécondation artificielle. L'intérêt pour cette technique apparaît dès les années 1980. La pouliche Haflinger Prometea, premier cheval cloné vivant, est obtenue en 2003 dans un laboratoire italien. Au fil des années, la technique s'améliore. Elle est surtout employée sur des animaux performants mais castrés ou infertiles, dans un but de clonage reproductif. Ces chevaux servent alors d'animaux reproducteurs. Le clonage du cheval n'est maîtrisé que par quelques laboratoires dans le monde, notamment en France, en Argentine et en Amérique du Nord. La technique a ses limites du fait qu'il reste quelques différences entre l'original et son clone, en raison de l'influence de l'ADN mitochondrial.

Les chevaux Pieraz et Quidam de Revel font l'objet de clonages reproductifs dès 2005. La fédération équestre internationale statue sur l'interdiction des clones en compétition en 2007, avant de les autoriser en 2012. Quelques clones sortent en compétition équestre et remportent des victoires importantes, comme le championnat d'Argentine de polo en 2013. La majorité des stud-books et des associations des différentes races refuse toujours les clones. Le nombre de chevaux clonés s'accroît néanmoins d'année en année. La pratique suscite beaucoup de controverses, en particulier pour des raisons de bioéthique, puisqu'elle implique un fort taux d'échec sur des embryons. Elle entraîne aussi des questionnements quant à la gestion de la diversité génétique des chevaux, à l'avenir du métier d'éleveur équin, et à l'apparition de nouvelles maladies génétiques ou de fraudes.

*> article tiré de Wikipédia*

# ZOOM SUR...

## **LE NUMÉRIQUE AU SERVICE DE LA RANDONNÉE**

Le comité départemental de la randonnée pédestre des Hautes-Alpes a décidé de constituer une base de données numériques recensant les itinéraires de grande randonnée (GR®) et de grande randonnée de pays (GRP®) du département (tracés, niveaux d'entretien…), ainsi que les points d'intérêt touristique (cascades, monuments…) situés à proxi-

mité. L'outil Geotrek a été retenu car il permet de constituer et de mettre à jour une base de données, mais aussi d'en extraire un site internet dynamique et une application.

> Le CDTE, formé par Lucie Parmentier, en charge de la numérisation au CDRP 05, va, lui aussi entrer dans ce processus dès 2018.

> La collecte des données numériques est aujourd'hui indispensable pour répondre aux besoins actuels des randonneurs désireux d'accéder à une information en ligne.

# **RÉFÉRENTIEL COMMUN**

Un support propice à la numérisation des données liées aux itinéraires a été recherché et c'est l'outil Geotrek qui a été choisi. Cette décision a été prise en 2016 après de multiples échanges avec le parc national des Écrins, précurseur dans l'utilisation de ce système dans les Hautes-Alpes. Le module Geotrek se compose de : Geotrek-admin, l'application pour les gestionnaires ; Geotrek-rando, le portail web grand public ; et Geotrek-mobile, l'application mobile grand public.

Geotrek répond à plusieurs objectifs :

- Yil donne accès à un panel d'informations touristiques liées à la randonnée et facilite cette pratique grâce à la géolocalisation des points d'intérêt ;
- $\blacktriangleright$ il garantit l'authenticité des itinéraires recensés (sécurité, intérêt touristique...) ;
- Yil permet de modifier en temps réel les informations liées à un itinéraire (à la suite d'éboulements, de risques d'effondrement, de destructions de passerelles…) ;
	-

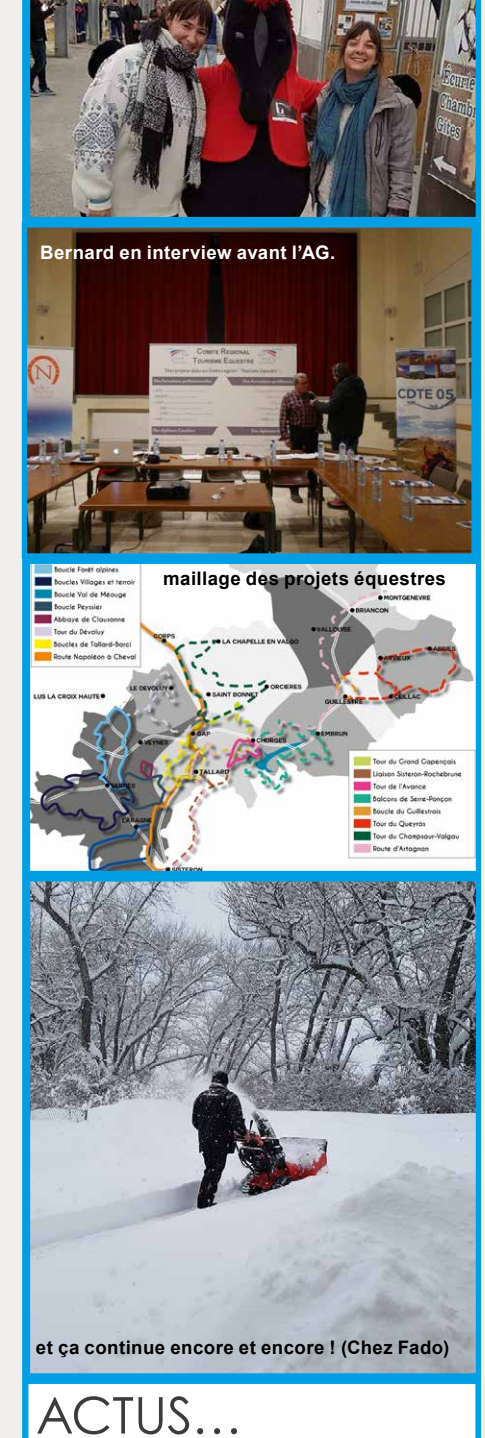

### **BASE DE DONNÉES**

Concrètement, la saisie se réalise sur Geotrek-admin, module dédié à la gestion des données. Sur ce support,

une partie des éléments inscrits sont publiés à destination du grand public et sont visibles directement en ligne dès le lendemain sur la plate-forme grand public Geotrek-rando.

Cependant, la saisie n'est pas destinée uniquement au portail grand public. Un grand nombre d'éléments et rubriques sont destinés à la gestion interne du comité ; c'est le cas, par exemple, des informations sur les poteaux signalétiques, les aménagements, la largeur et la nature foncière des sentiers, les interventions en cours...

La plate-forme Geotrek constitue donc une véritable base de données pour des structures comme les nôtres. Par exemple, chaque poteau signalétique est géolocalisé, photographié et décrit (lame manquante, mauvais état…). En quelques clics, il est possible de connaître par exemple le nombre de poteaux défectueux, ainsi que l'endroit où ils se trouvent. La démarche est la même pour de nombreux autres éléments, comme les aménagements présents sur les sentiers par exemple (bar-

rières, passerelles, pont, main courante…). L'utilisation de Geotrek-admin sera bientôt un réel atout dans la gestion des chemins de randonnée.

### **APPLICATION MOBILE**

Une autre fonctionnalité intéressante de Geotrek est son application mobile. Véritable outil de valorisation des itinéraires de randonnée, l'application est utilisable depuis un smartphone ou une tablette. Elle est particulièrement utile pour avoir accès rapidement aux points d'intérêt touristique géolocalisés sur les sentiers. De plus, l'application mobile (comme le site internet) propose aux visiteurs de rechercher leur itinéraire selon divers critères de choix : difficulté, dénivelé, secteur géographique, temps de parcours, ou encore selon des thématiques (flore, géologie, pastoralisme…). Dans les années à venir, on peut également imaginer le déploiement d'un outil de réservation en ligne. Le parc national des Écrins est d'ailleurs en train de travailler activement à une éventuelle mise en place d'un tel module.

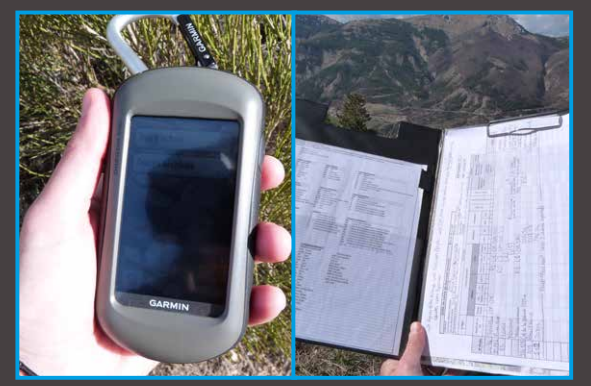

### **COLLECTE DES DONNÉES**

Un important travail de référencement sur le terrain est nécessaire pour alimenter la base de données Geotrekadmin. C'est pourquoi le CDRP 05 organise actuellement un gros chantier de collecte : recensement sur le terrain et saisie des données en ligne. Pour ce faire, une quinzaine de bénévoles sillonnent les sentiers du département pour recenser les données sur les itinéraires.

A partir de maintenant, le CDTE travaillera, lui aussi à collecter et alimenter la base de données pour les itinéraires équestres.

*Lucie Parmentier, CDRP 05*

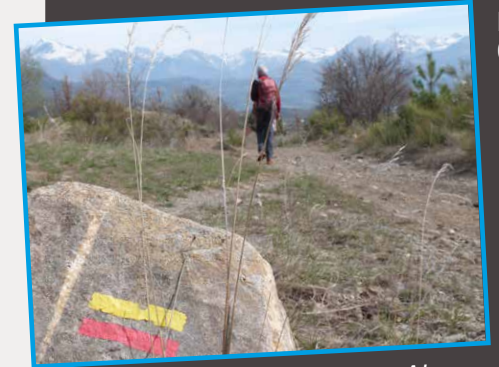

*Le département des Hautes-Alpes est silloné par 1700 km de GR*® *et GRP*® *!*

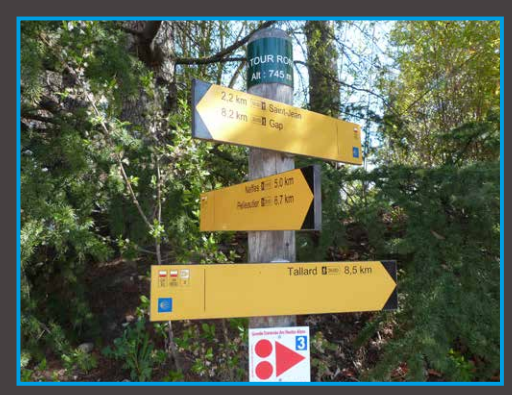

*Toute la signalétique est géolocalisée*

*La collecte est organisée avec une grille de référencement*

### **EN SAVOIR + :**

#### **itinerance.alpesrando.net**

*Avec l'intervention de l'ADDET, ce site aura une toute nouvelle présentation prochainement ! Disponible aussi sur smartphones en recherchant Itinérance Alpes Rando dans le store*

# **FÉVRIER**

### *Avec la Ferme des Mille Pattes (06 68 53 03 69) :*

**10, 17 et 24 :** *Parcours d'orientation et de régularité à cheval* **10, 17 et 24 :** *Balades techniques* **11 :** *Randonnée à la journée* **14 et 28 :** *Carnaval à la ferme* **21 :** *Balade et crêpes* **25 et 27 :** *Balades nature à cheval*

**26 :** *Balade contée à cheval*

*Avec le CDTE 26 (0622011193) :* **18 :** *Stage premiers secours équin*

*Avec Equiterra (06 32 64 92 43) :* **26-1er :** *Stage galops pleine nature* **26 :** *Stage de sophrologie* **27 :** *Stage éthologie et travail à pied*

### **MARS**

*Avec la Ferme des Mille Pattes (06 68 53 03 69) :*

**2 et 5 :** *Balades nature à cheval* **3 et 10 :** *Sortie type endurance* **3, 10, 17, 24 et 31 :** *Balades techniques*

**4, 11 et 25 :** *Randos à la journée* **7, 8, 9, 17, 24 et 31 :** *Parcours d'orientation et de régularité* **7 et 21 :** *Balades contées* **14 et 28 :** *Balades goûter* **18 :** *Journée printemps à la ferme !*

*Avec Equiterra (06 32 64 92 43) :*

**5-6 :** *Stage entraînement TREC*

**5 et 6 :** *Journées à poney*

- **8 :** *1/2 journée voltige*
- **9 :** *Carnaval !*

*Avec le CDTE 26 (0622011193) :* **11 :** *Stage règlement TREC* **25 :** *Stage PTV TREC*

*Avec Céüze Equitation (06 08 82 81 15) :* **31-2 av. :** *Rando en Camargue !*

*Avec les Ecuries des Ecrins (06 82 18 59 70) :* **TOUT L'HIVER :** *Ski-joëring !*

Une idée rando, un stage? N'hésitez pas à nous envoyer un message! Retrouvez toutes nos actus sur le site internet du CDTE rubrique « Evénements »